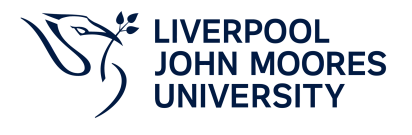

# **Modelling and Simulation**

# **Module Information**

**2022.01, Approved**

# **Summary Information**

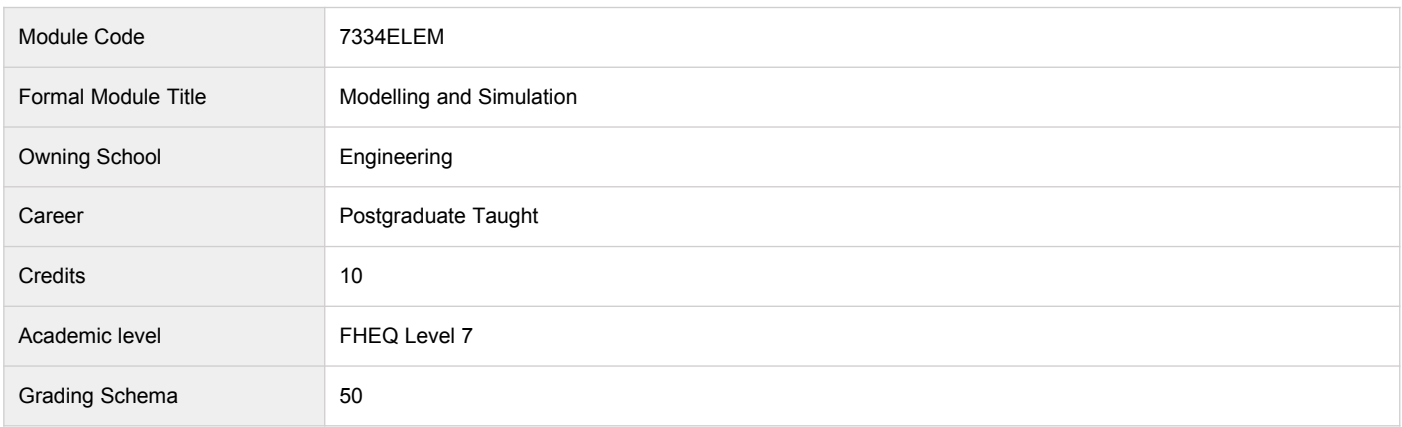

### **Teaching Responsibility**

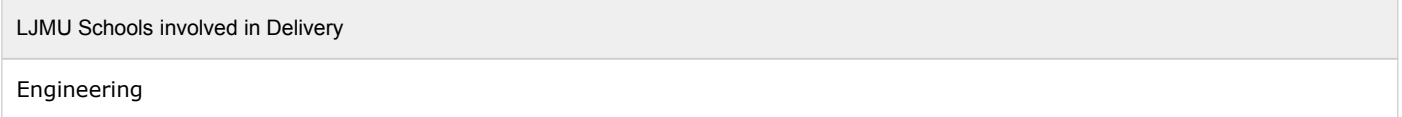

# **Learning Methods**

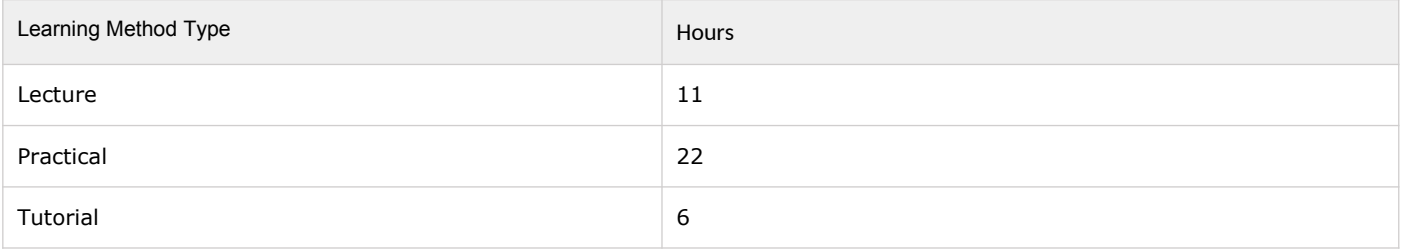

# **Module Offering(s)**

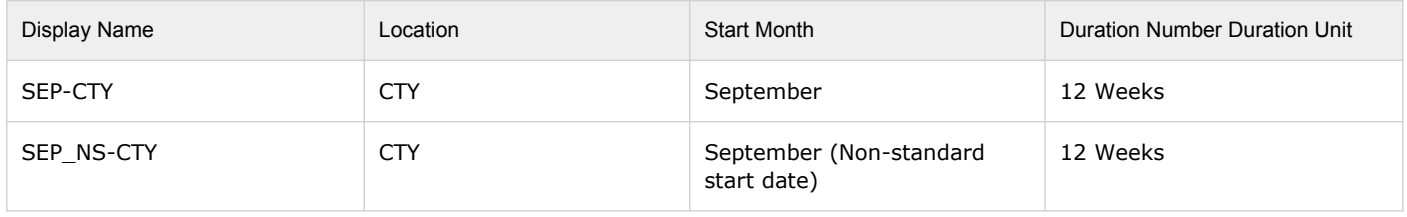

### **Aims and Outcomes**

Aims

This module is designed to introduce Matlab coding for scientific computation, and system simulation using Simulink.The module will enable students with a background in using a traditional high-level programming language, but no experience using National Instruments (NI) LabVIEW, to create virtual Instruments (VI's) and interface them with compatible hardware for data acquisition (DAQ) and control applications.

### **After completing the module the student should be able to:**

### **Learning Outcomes**

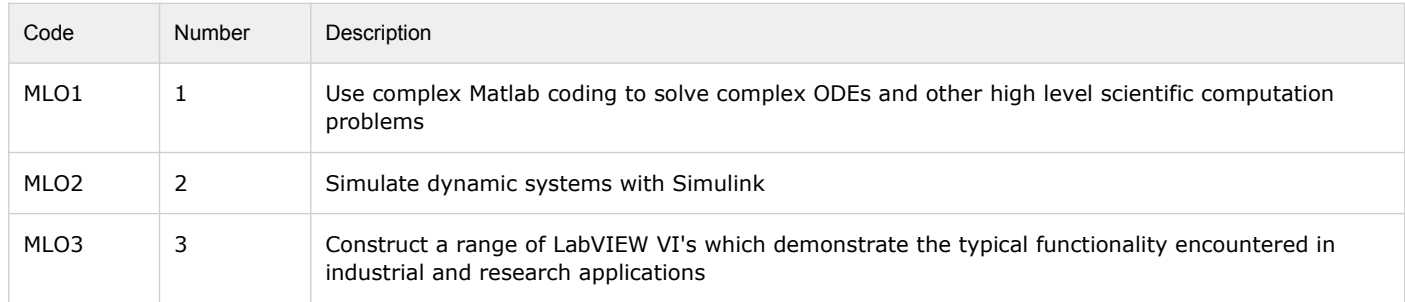

### **Module Content**

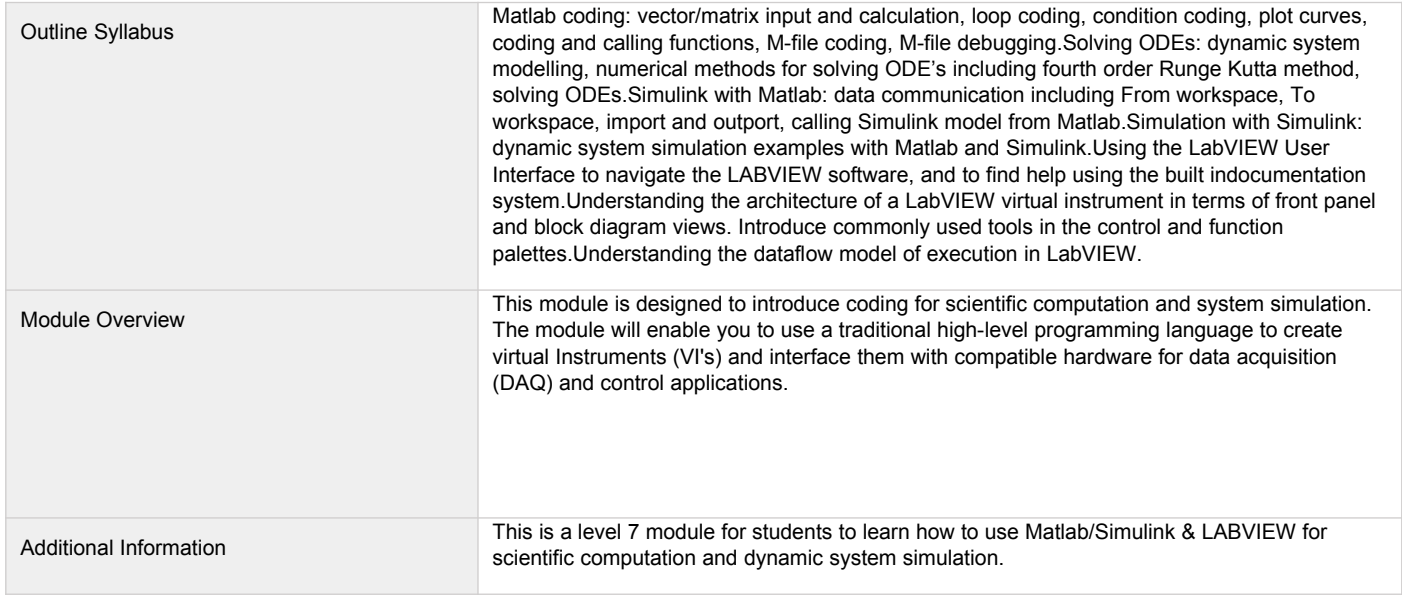

### **Assessments**

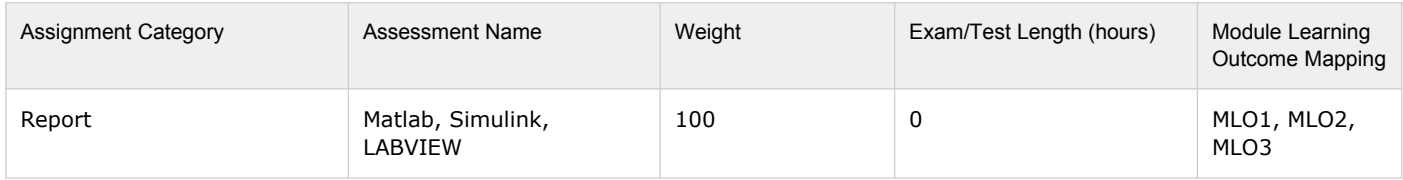

### **Module Contacts**

#### **Module Leader**

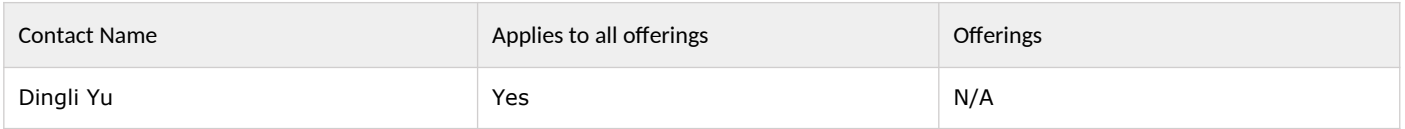

### **Partner Module Team**

Contact Name **Applies to all offerings** Offerings Offerings